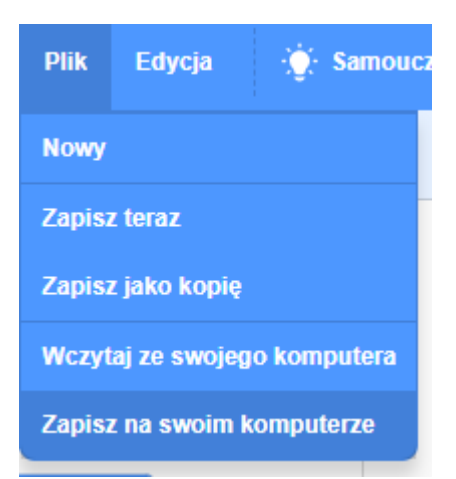

Plik - zapisz na swoim komputerze /zapisze się w folderze pobrane lub zapyta gdzie zapisać w zależności od systemu na komputerze

Zapisana będzie biała kartka /nie otwieraj jej tylko wyślij jako załącznik

np

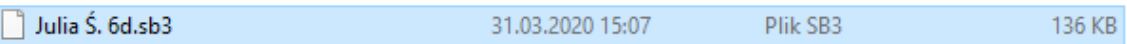

Małgorzata Goździak

Szkoła Podstawowa Nr2 w Ząbkach ul.Batorego 11